Etape 1 : repérage de vos publications dans HAL e2s UPPA

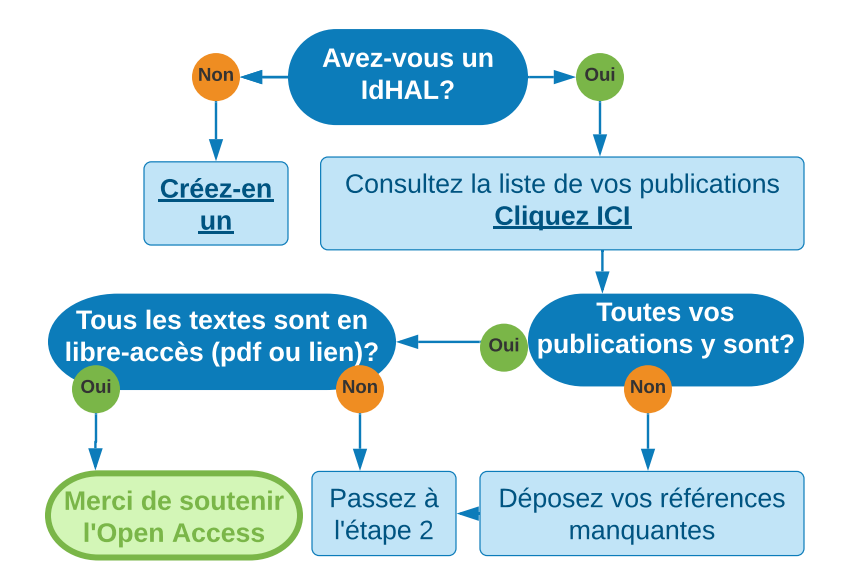